# **SeaDataNet**

**PAN-EUROPEAN INFRASTRUCTURE** FOR OCEAN & MARINE DATA **MANAGEMENT** 

### **Seadatanet II - Atlantic Ocean Aggregated dataset**

**Christine Coatanoan** 

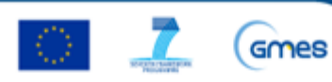

**SeaDataNet** 

**PAN-EUROPEAN INFRASTRUCTURE FOR OCEAN & MARINE DATA MANAGEMENT** 

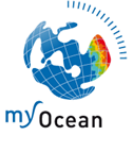

# *Aggregated dataset – North Atlantic*

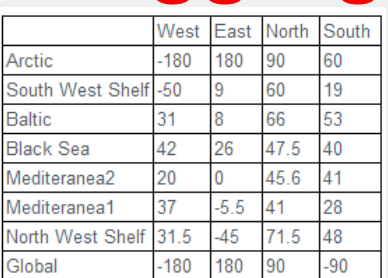

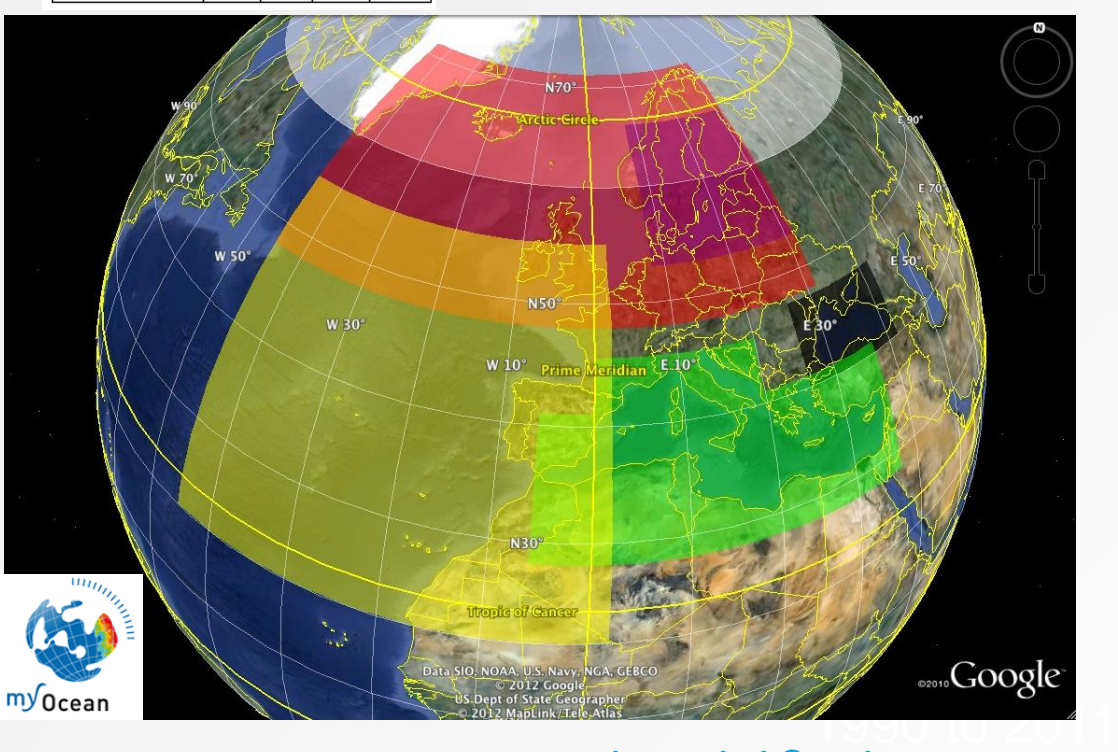

Baltic Sea : N°53-N°66, E°008-E°031 North Sea :N°49-N°62, W°004 – E°010 Arctic:N°65-N°80, E°010-E°075 Med Sea : N°30-N°46, W°009-E°036.5 Black Sea: N°40-N°47, E°026.5-E°042 Atlantic: N°10-N°65, W°082-E°010

# SeaDataNet

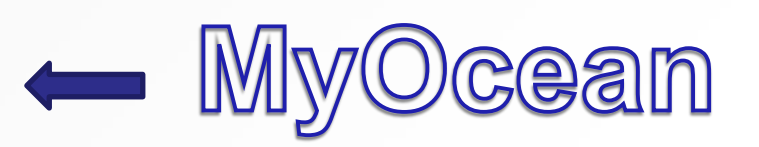

**sdn-userdesk@seadatanet.org – www.seadatanet.org**

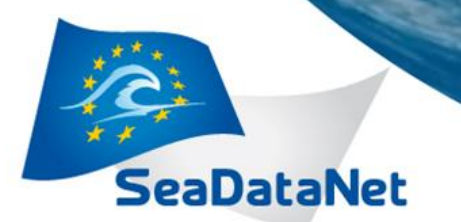

**North Atlantic Area 710039 stations**

### *Aggregated dataset – North Atlantic – MyOcean1990-2012*

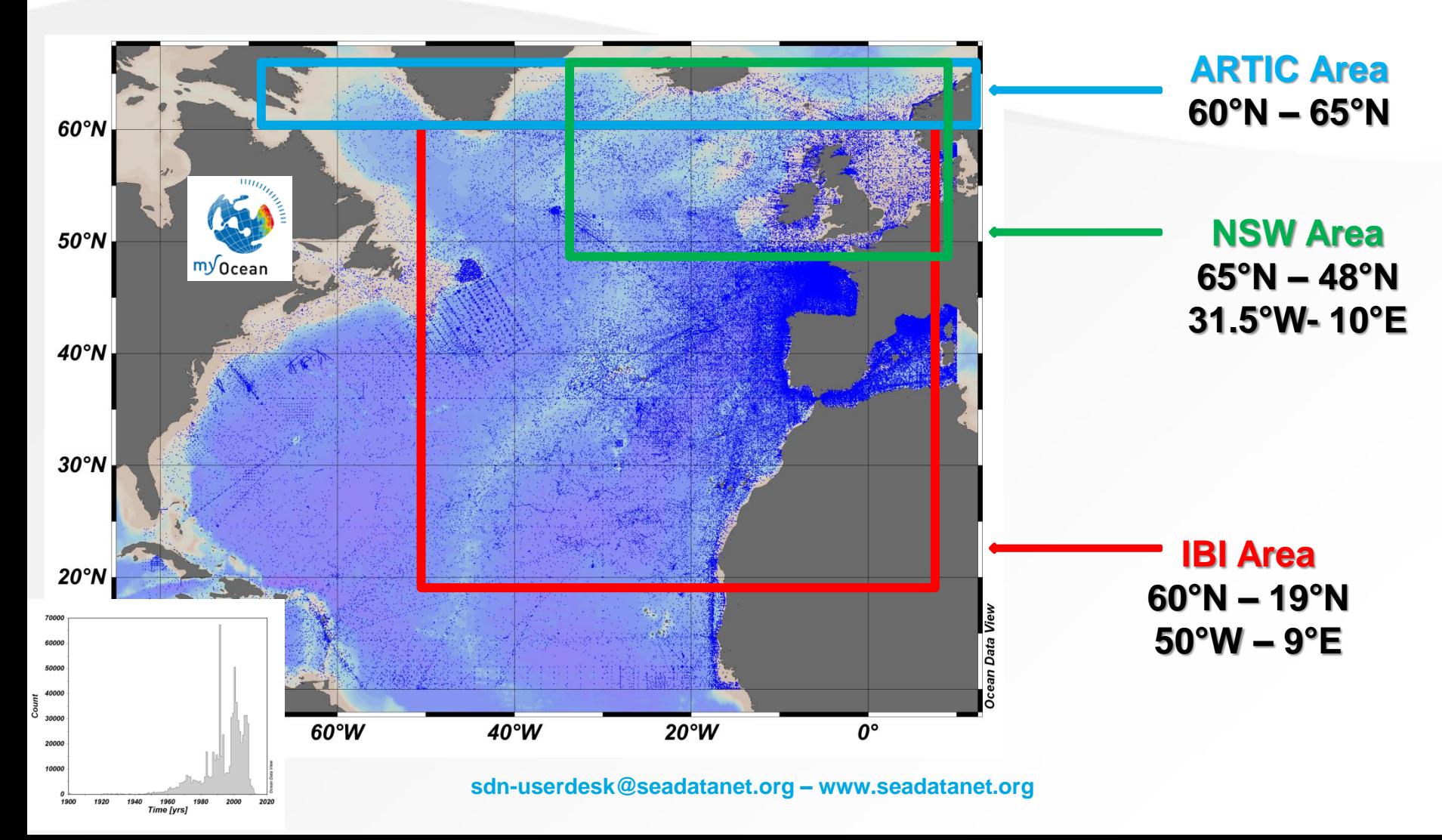

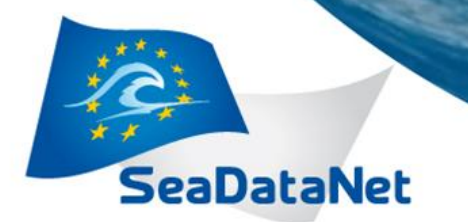

### **North Atlantic Area 1900-2012**

# *SeaDataNet2 : 710039 stations*

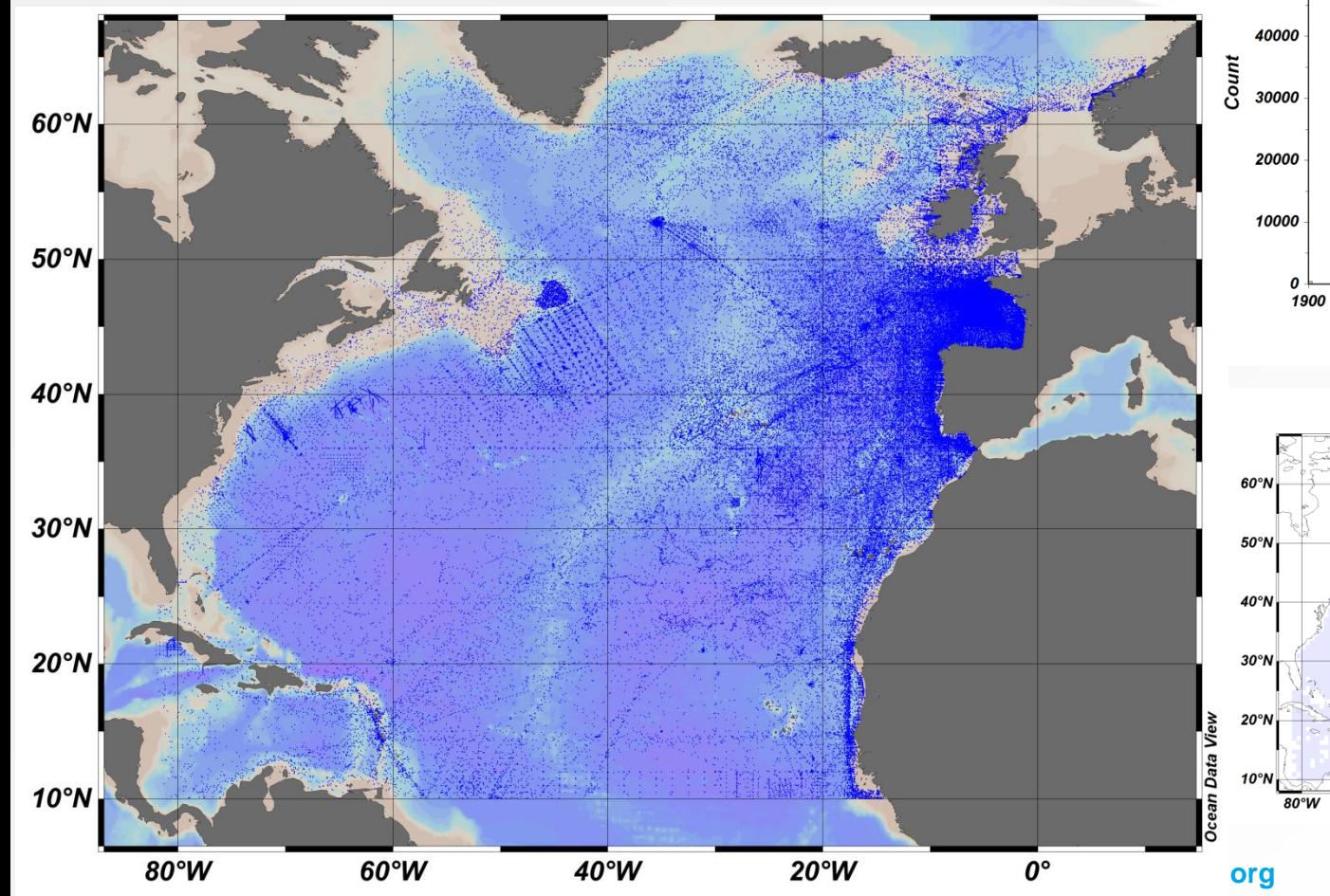

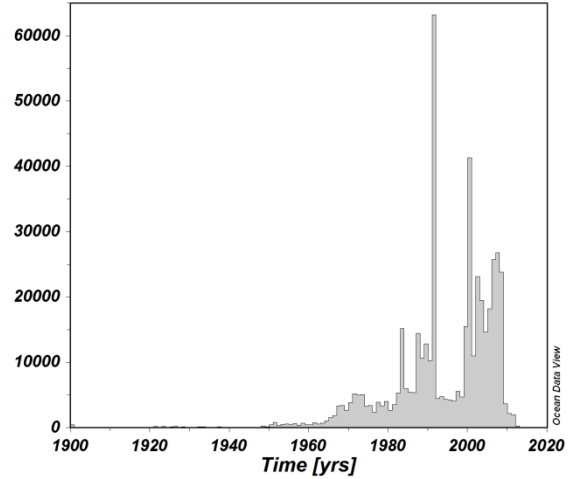

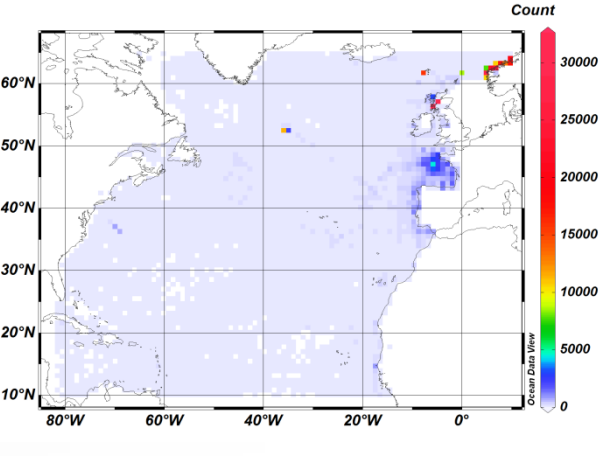

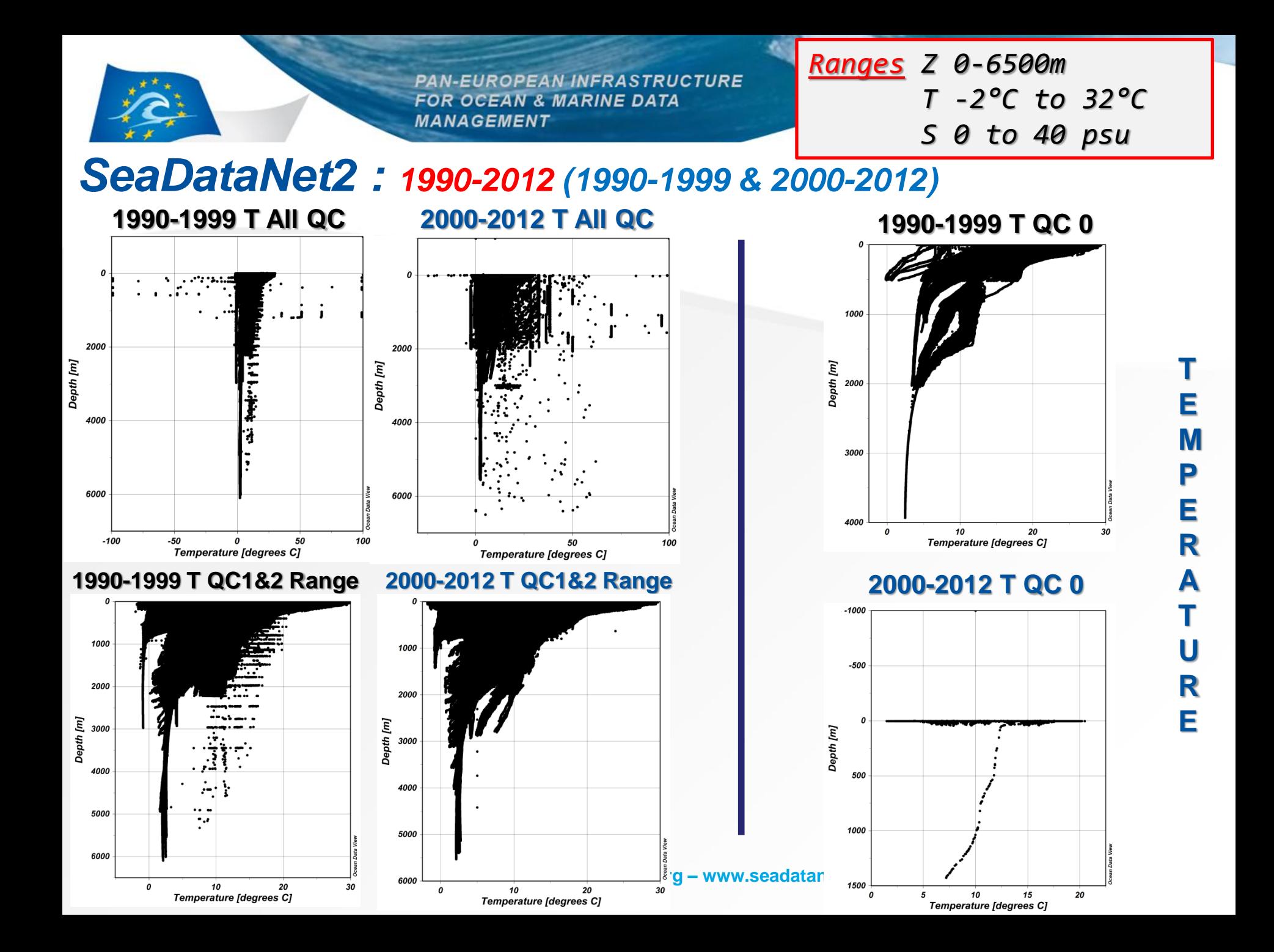

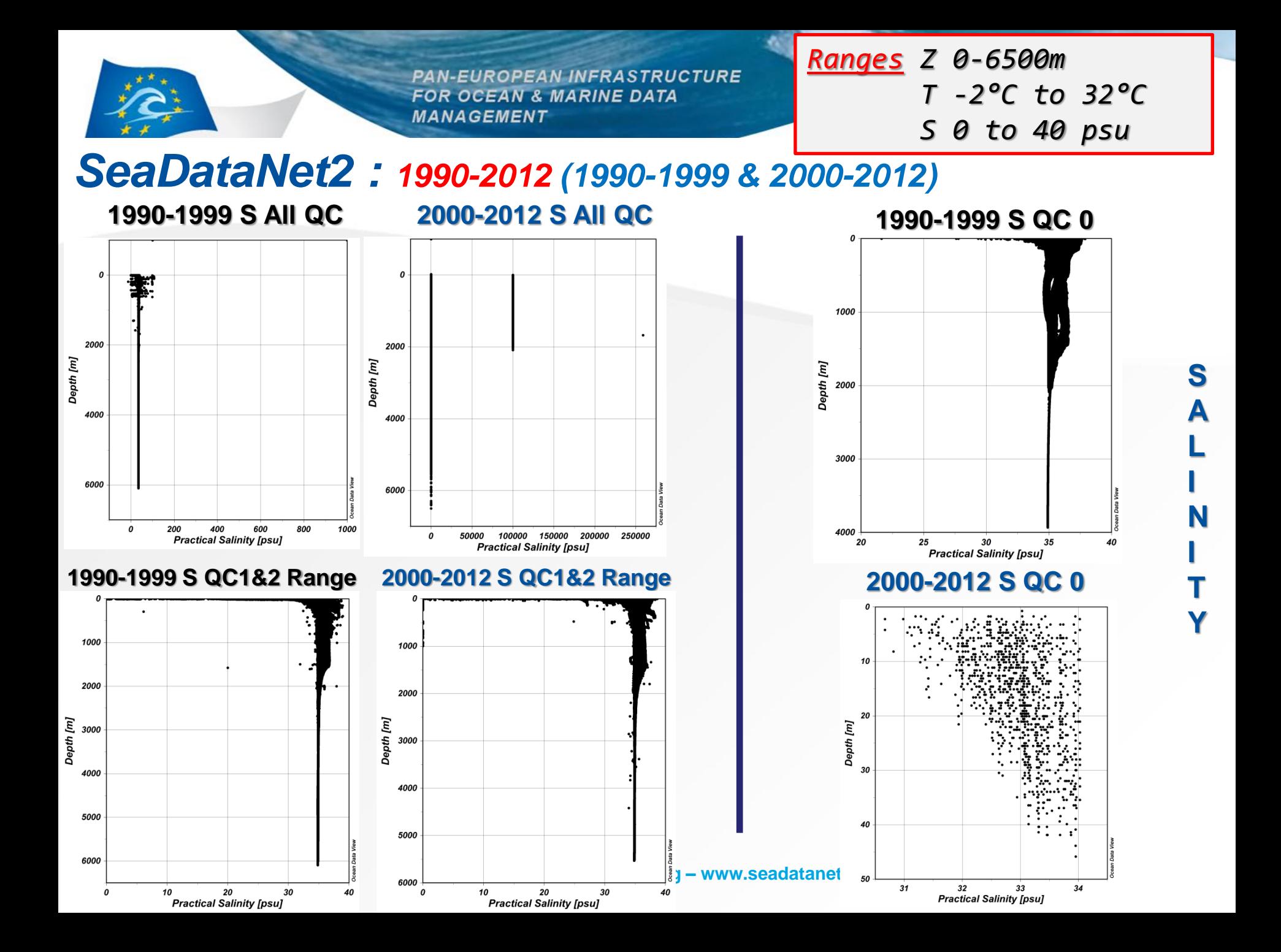

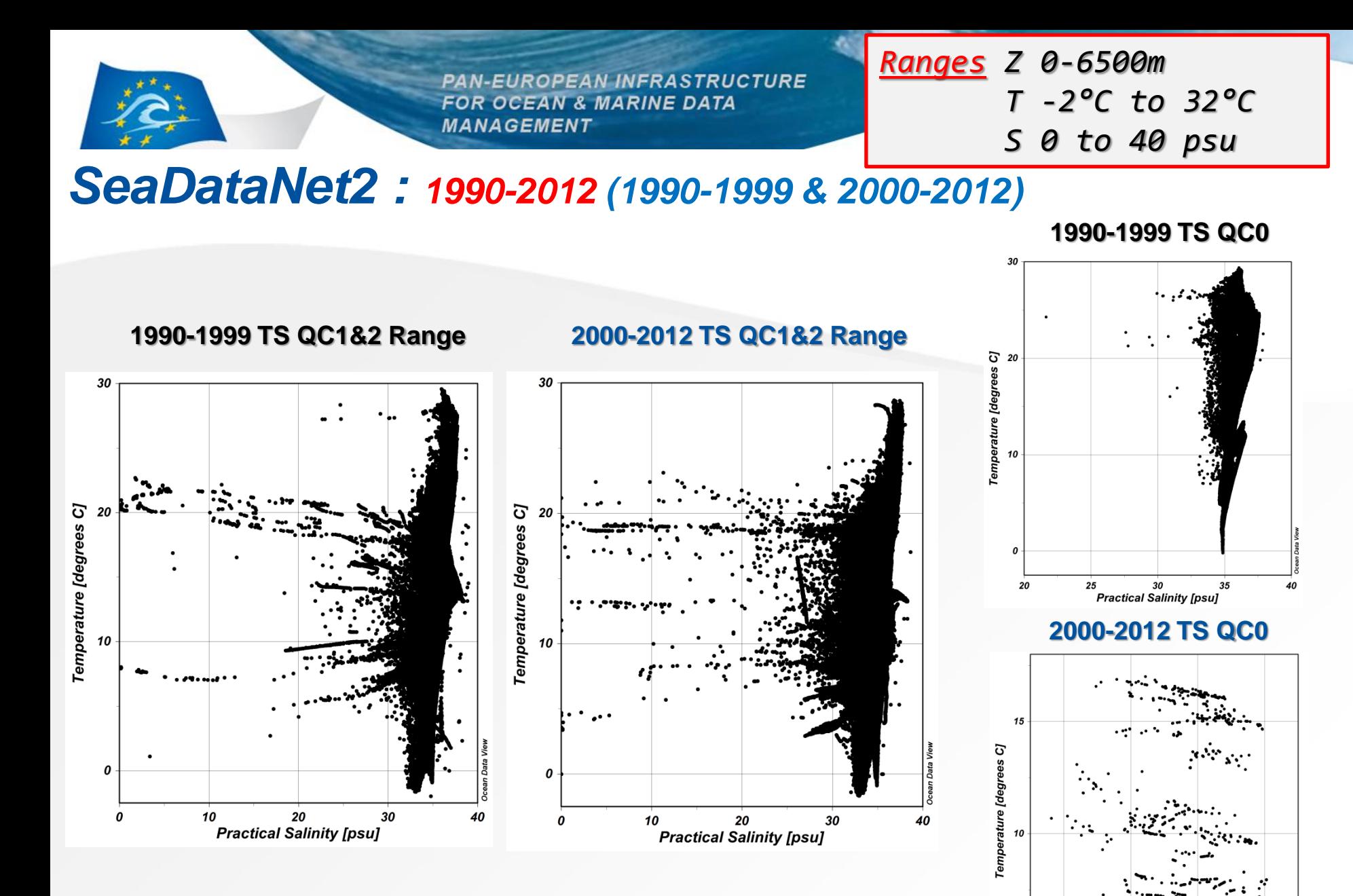

**sdn-userdesk@seadatanet.org – www.seadatanet.org**

32 33 **Practical Salinity [psu]** 

 $31$ 

34

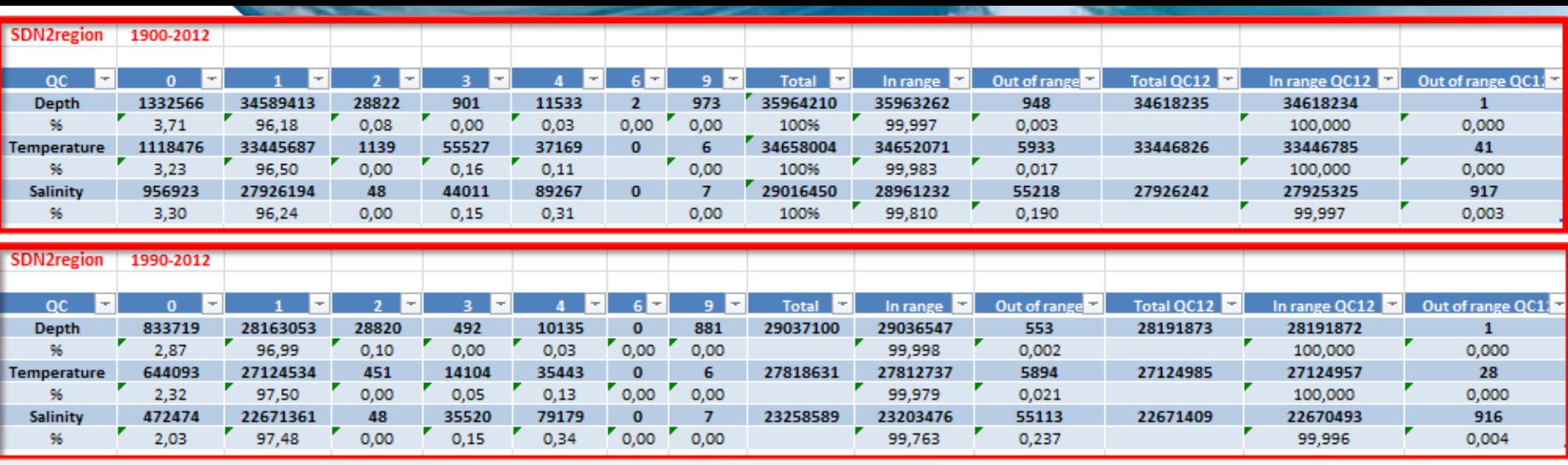

 $\blacksquare$ 

 $\blacksquare$ 

 $\blacksquare$  2

 $\blacksquare$ 3

 $= 4$ 

 $\blacksquare$  6

 $\blacksquare$ 

 $\blacksquare$  <br> 0

 $\blacksquare$  1

 $\blacksquare$  2

 $\blacksquare$  3

 $\blacksquare$ 4

 $\blacksquare$  6

 $\blacksquare$ 

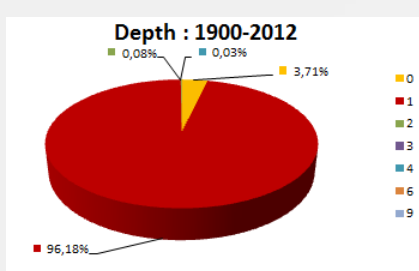

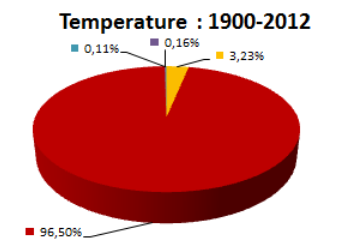

 $\blacksquare$ 0

 $\blacksquare$ 

 $\blacksquare$  2

 $\blacksquare$ 

 $\blacksquare$ 4

 $\blacksquare$  6

 $\blacksquare$ 

**Salinity: 1900-2012** 

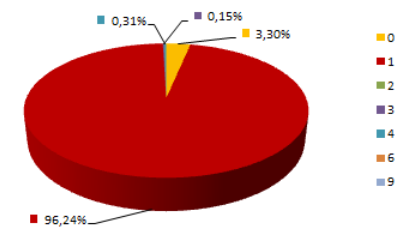

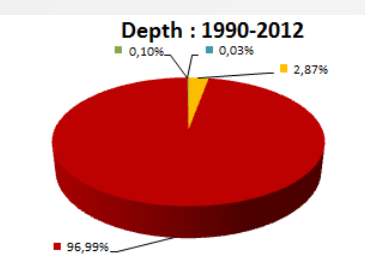

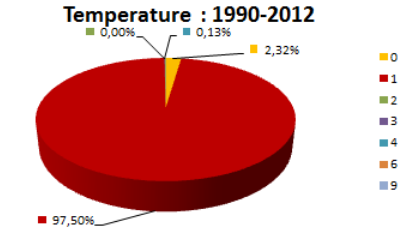

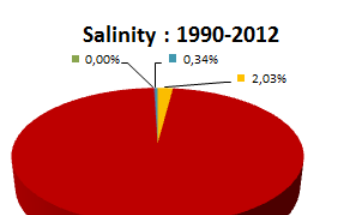

 $\blacksquare$  97,48%

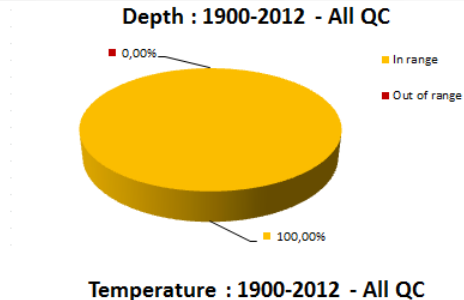

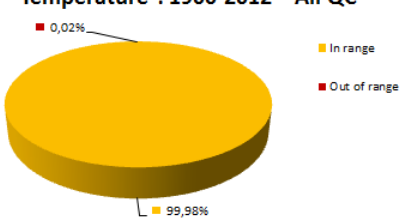

#### Salinity: 1900-2012 - All QC

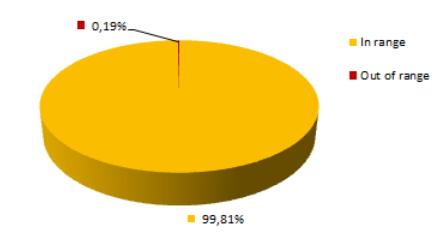

Depth : 1990-2012 - All QC

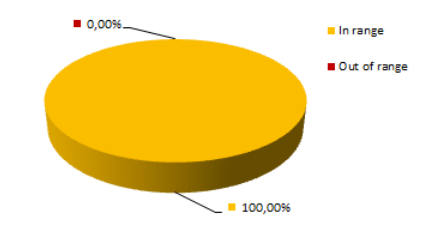

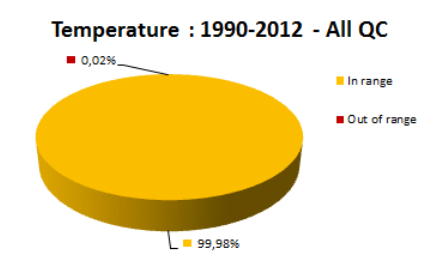

Salinity: 1990-2012 - All QC

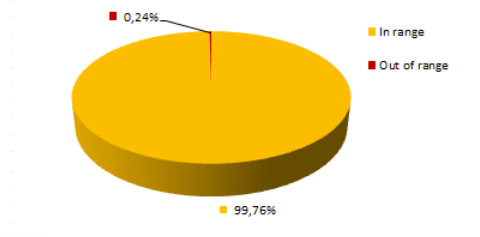

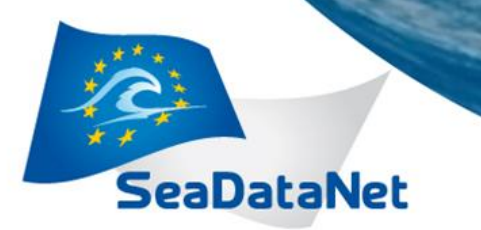

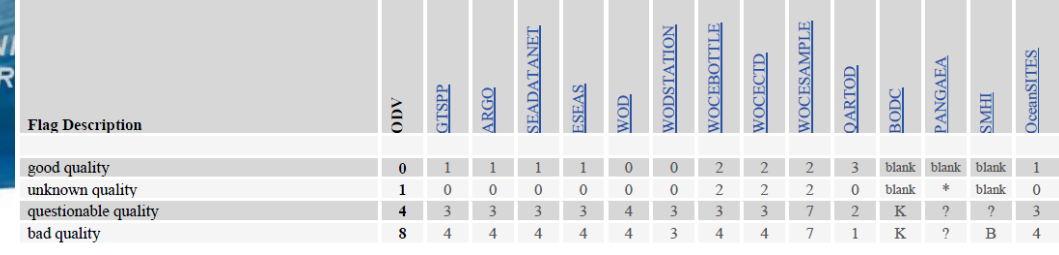

# *QC analysis results : First step*

PAN-EUROPEAN I **FOR OCEAN & MA** MANAGEMENT

- **QC 0**
- **1900-2012 : 3,4% of measurements**
- **1990-2012 : 2,4% of measurements**

**Question : QC 0=ODV QC? If yes, what about QC1** *ODV QC 0 = good quality & 1 = unknown quality Mixing of QC 1& 0 for a same cruise*

- **QC outliers (take into account QC 1&2 for Z,T,S) : very short list**
- **1900-2012 : Z=1 T=41 S=917**  $\leftarrow$ **To be updated in QC4**
- **1990-2012 : Z=1 T=28 S=916**
- **outliers are detected (see ex. after) - Check others measurements on the profil where**

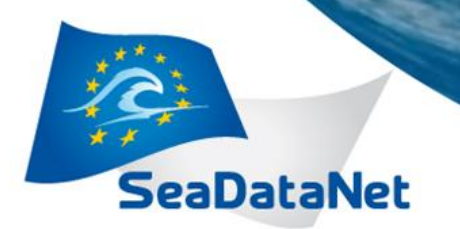

### *Modifiez le texte* **Green = QC 1 White = QC 0**

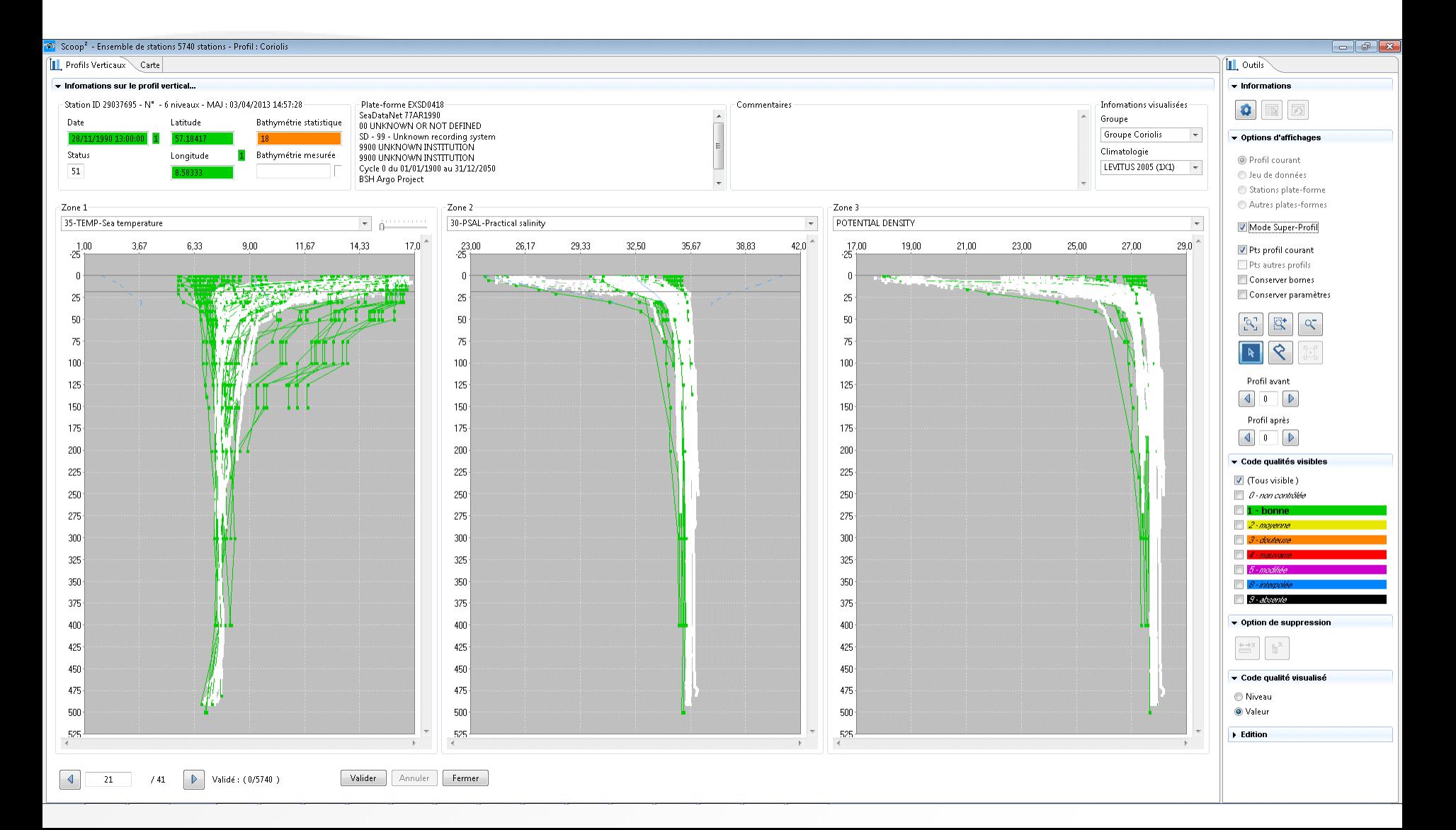

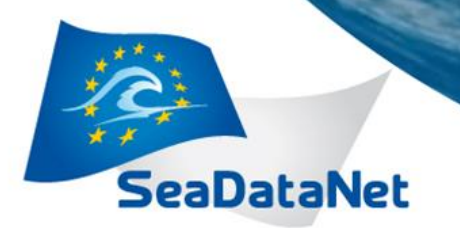

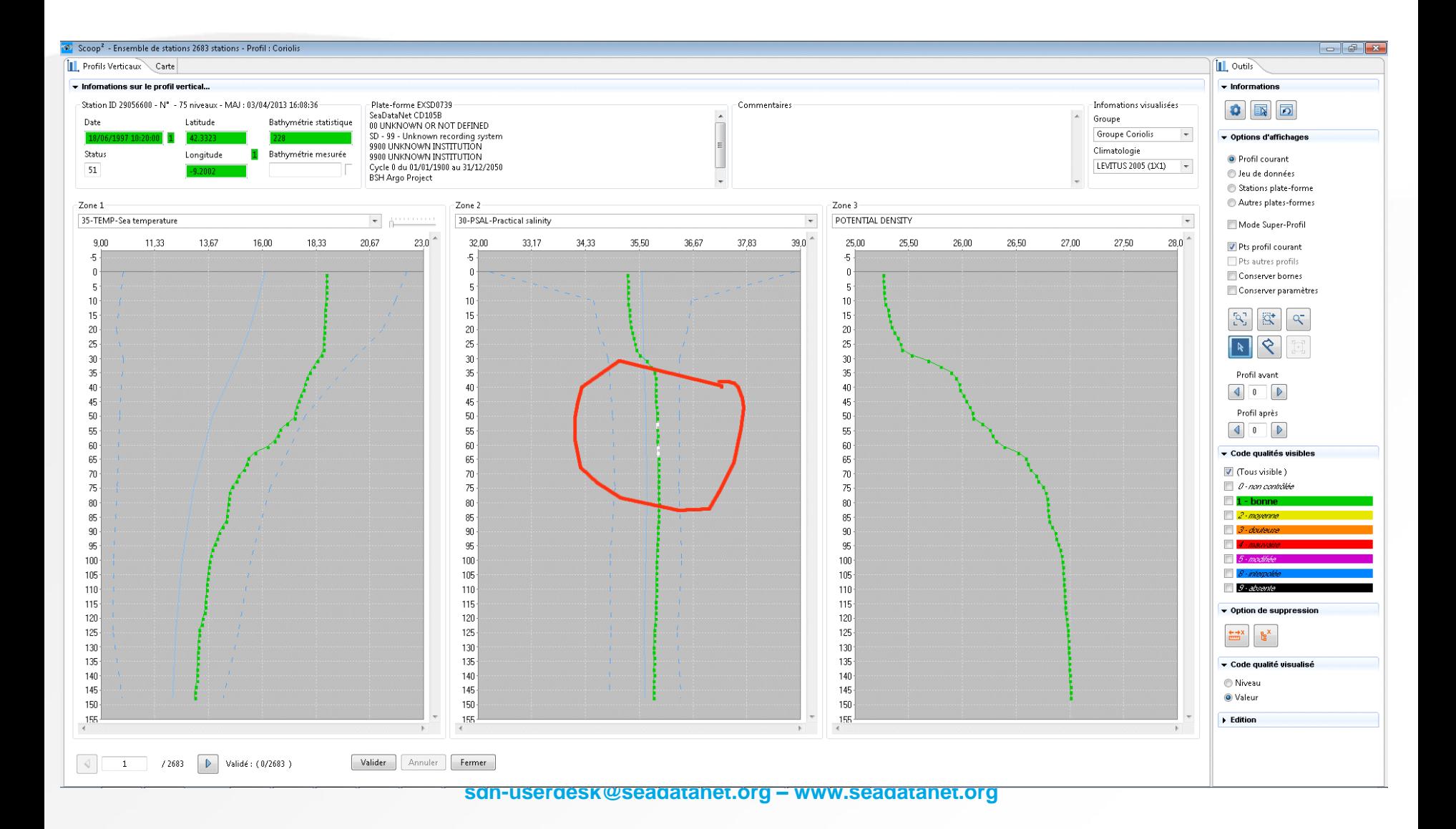

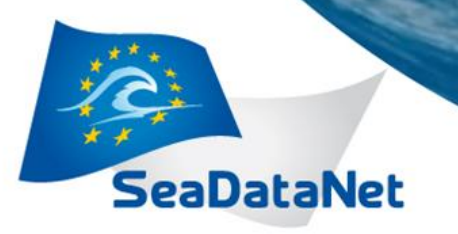

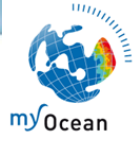

### **Anomalies – QC 1 and outliers**

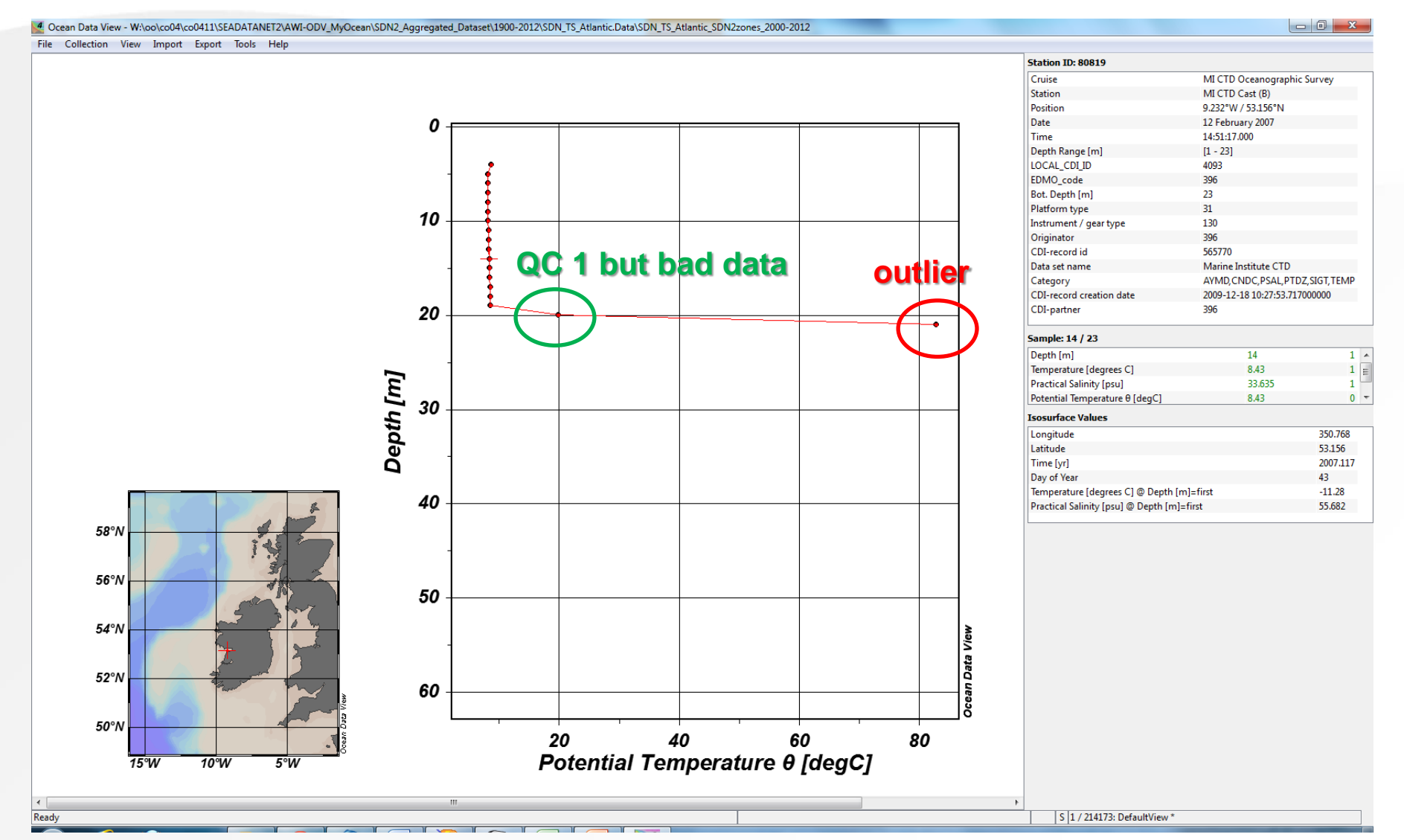

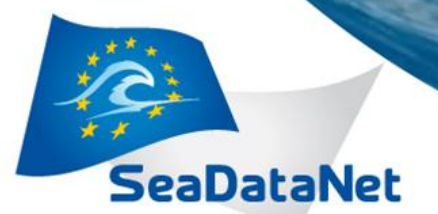

# **Station with only salinity parameter**

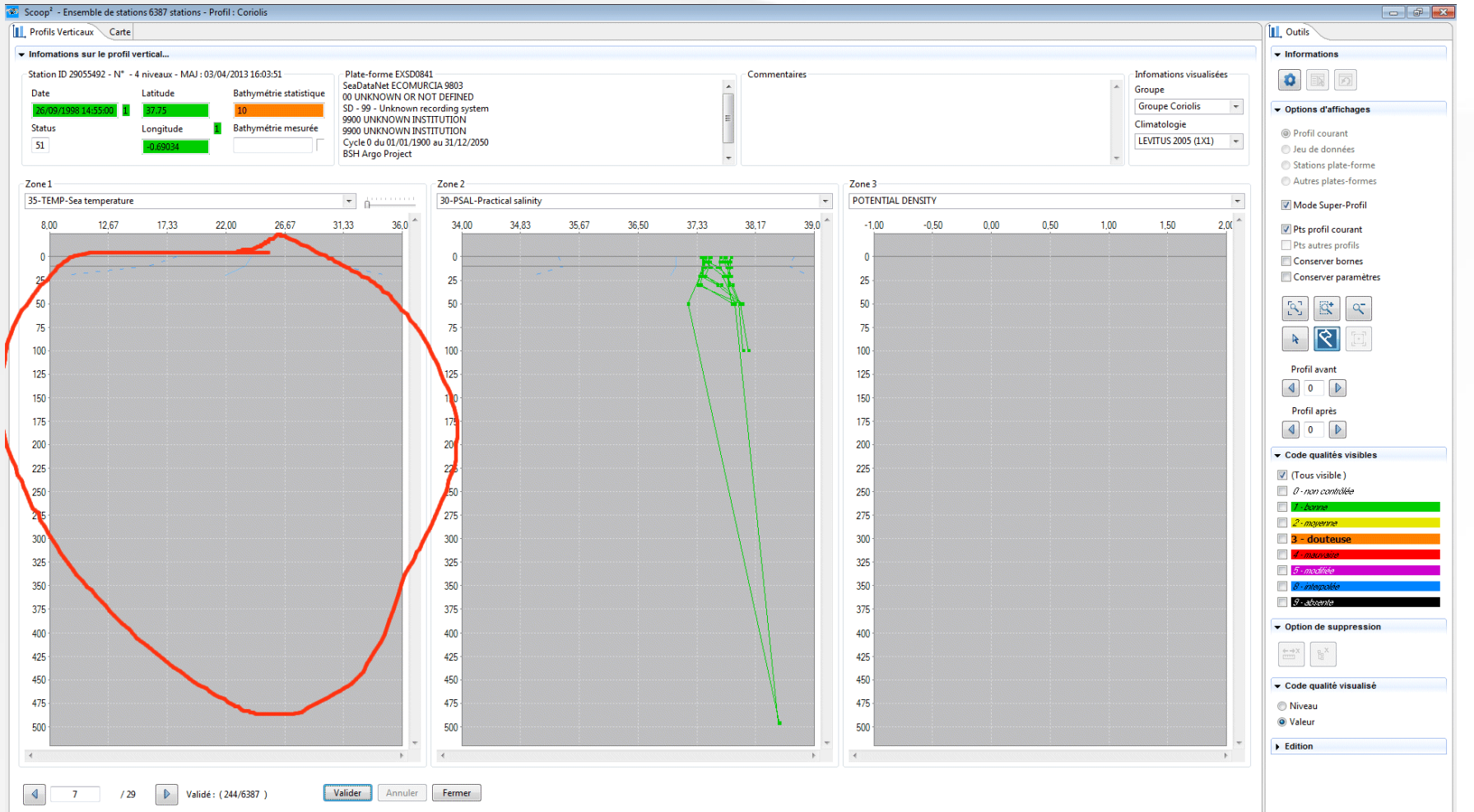

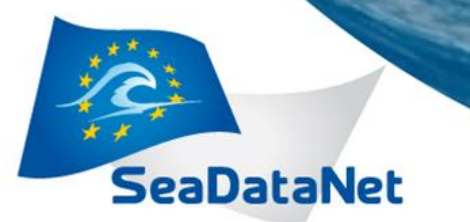

# *QC analysis results : Second step*

- **QC 1 & 2**
- **- Existing spike, doubtful data, low value**

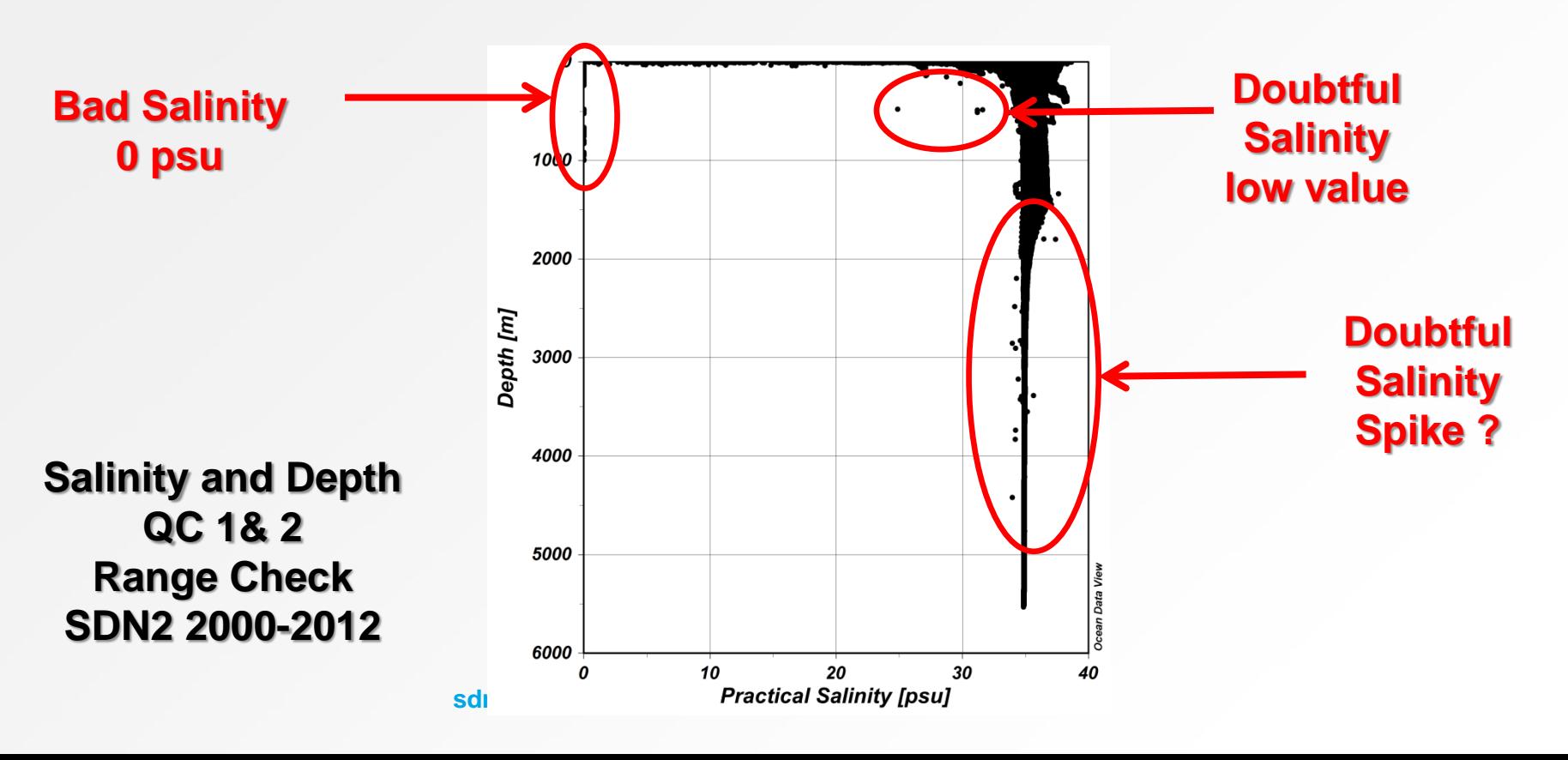

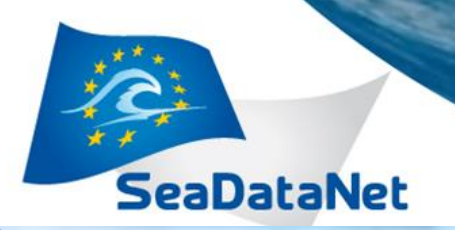

4 Ocean Data View - W:\oo\co041\co0411\SEADATANET2\AWI-ODV\_MyOcean\SDN2\_Aqgregated\_Dataset\1900-2012\SDN\_TS\_Atlantic.Data\data\_from\_SDN\_TS\_Atlantic\_SDN2zones\_1900-1999\_correction

File Collection View Import Export Tools Help

Ready

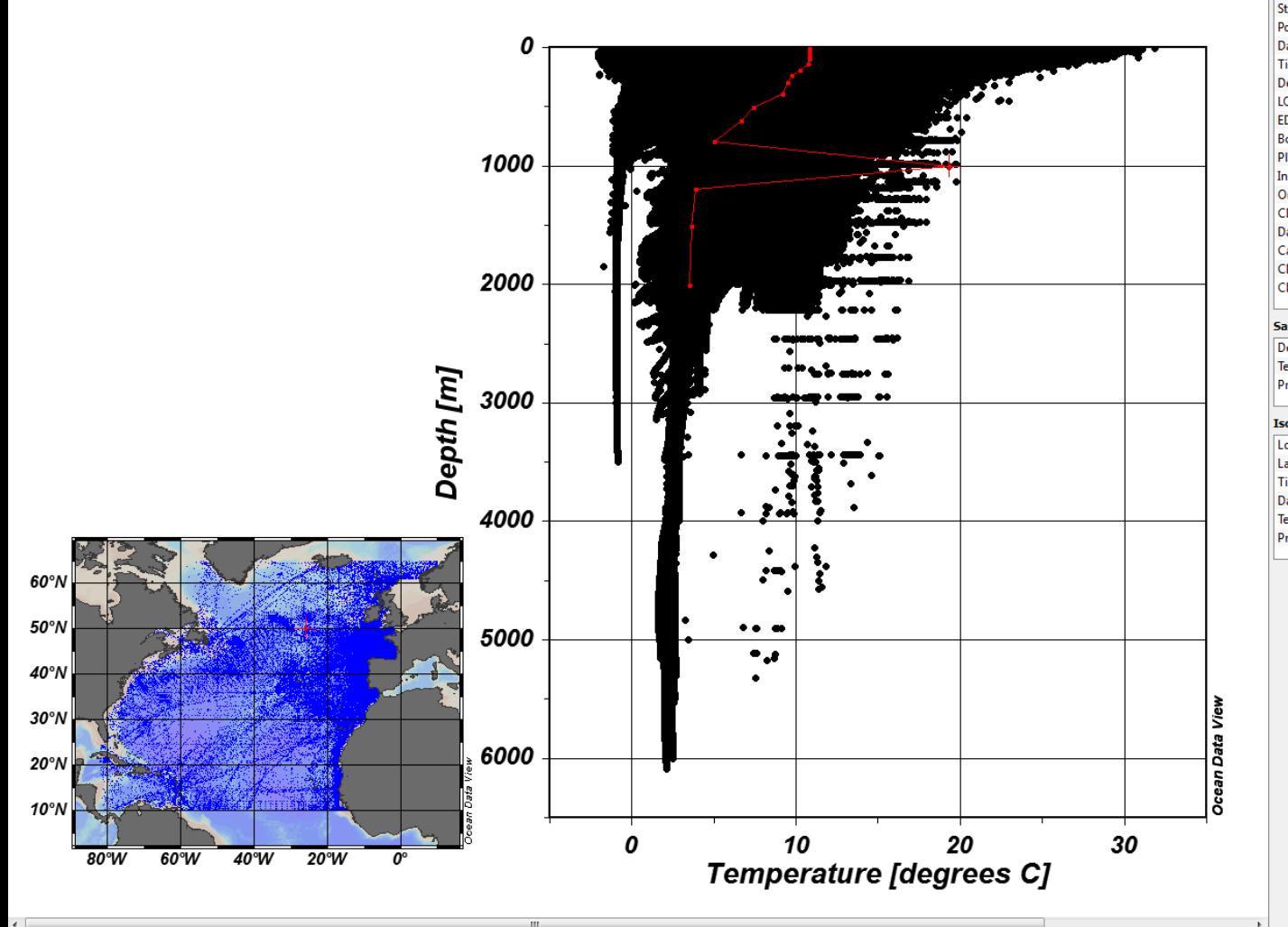

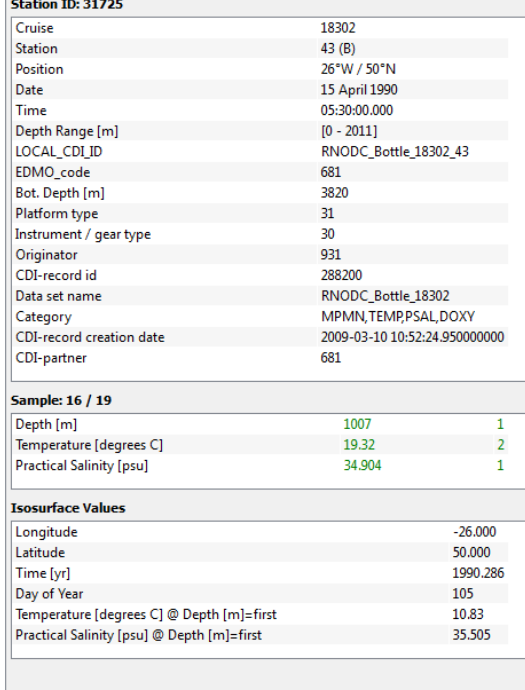

- 263466 / 263466: DefaultView\*

**SeaDataNet** 

# *QC analysis results : Second step*

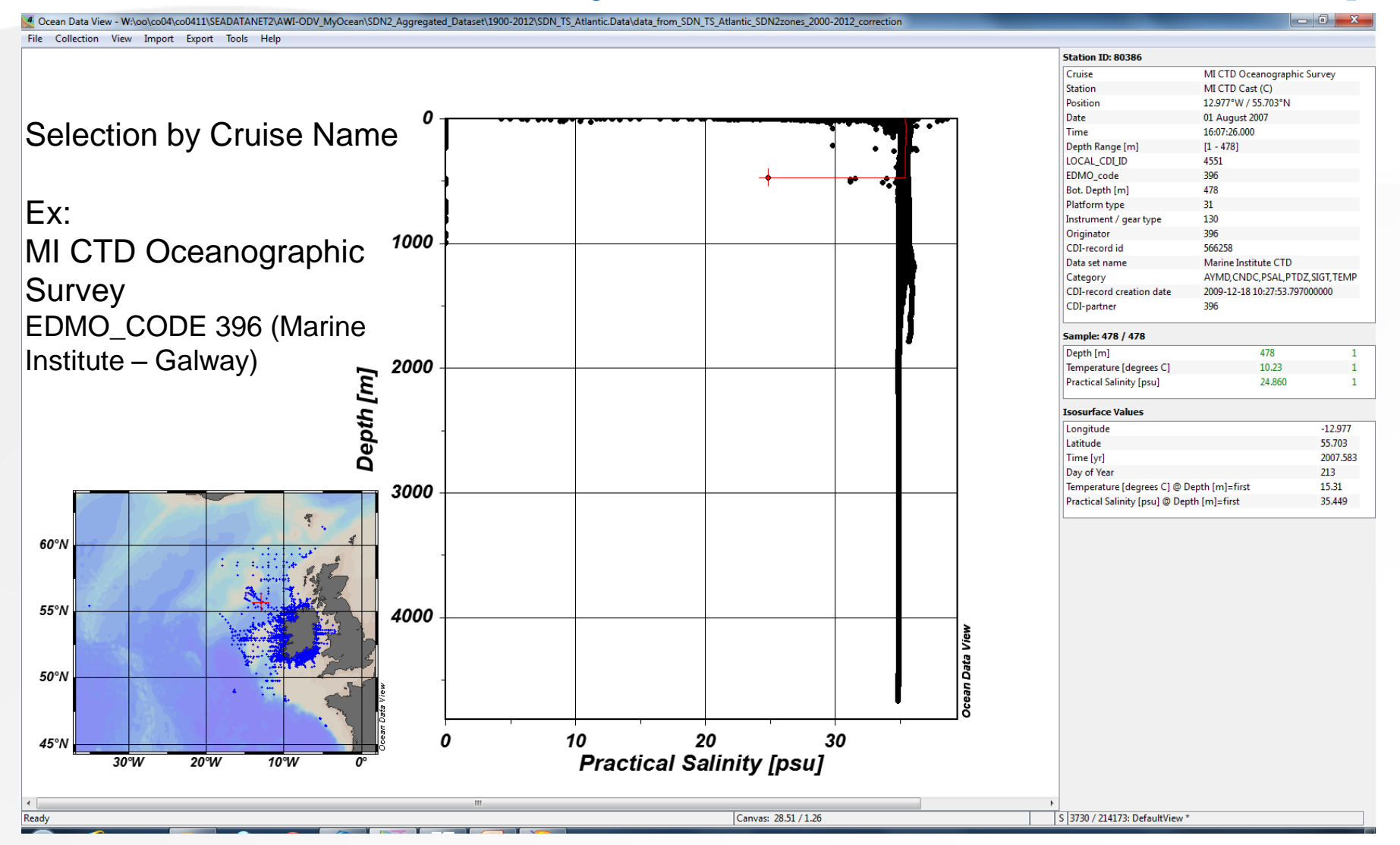

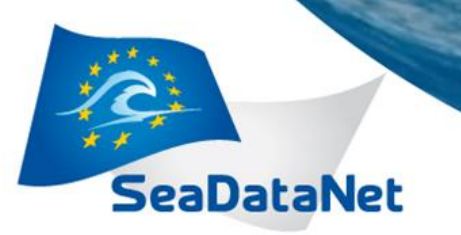

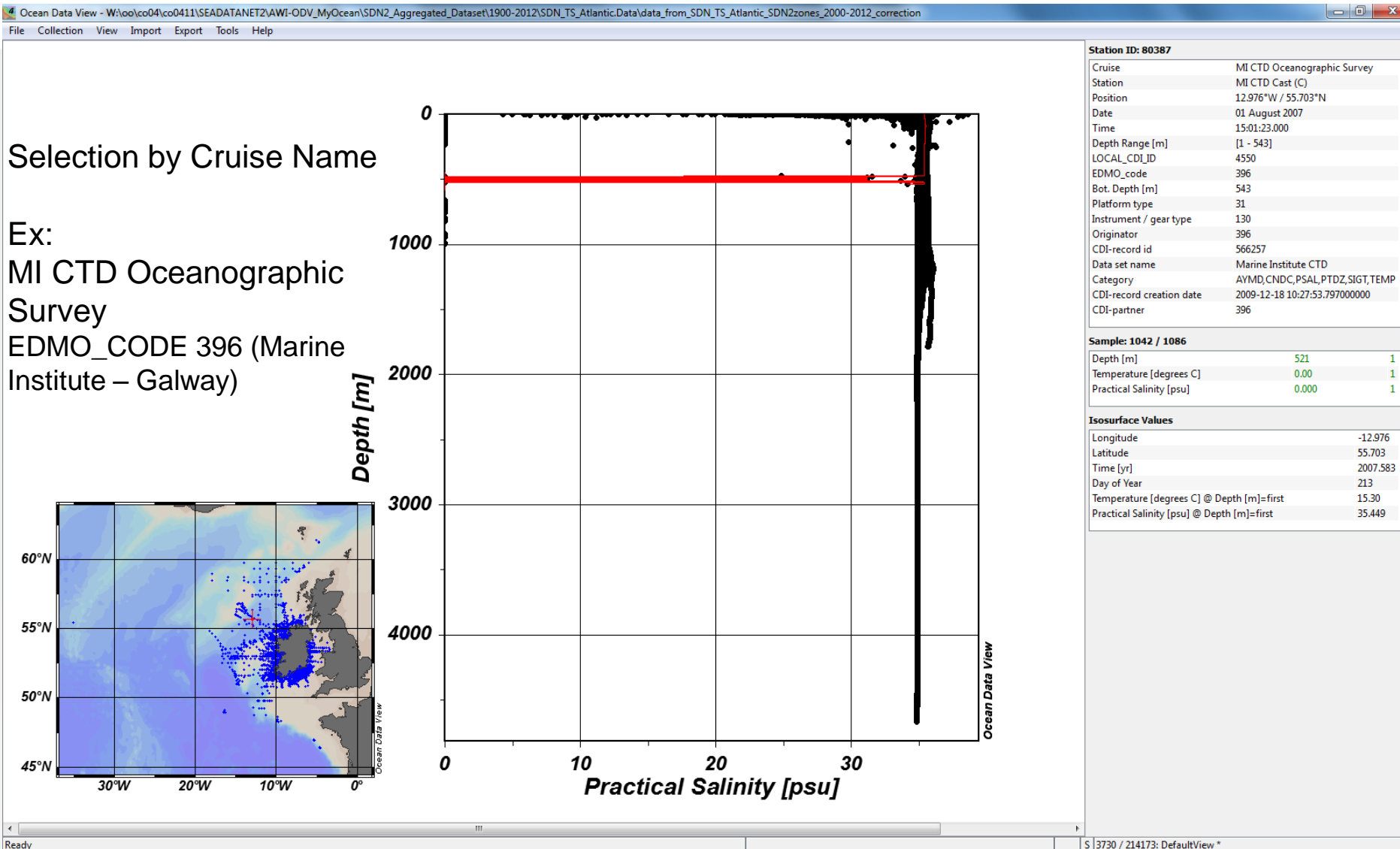

S 3730 / 214173: DefaultView \*

### **SeaDataNet**

![](_page_17_Figure_2.jpeg)

### **sdn-userdesk@seadatanet.org – www.seadatanet.org**

![](_page_18_Picture_0.jpeg)

12.976°W / 55.703°N

01 August 2007 15:01:23.000

 $[1 - 543]$ 

4550

 $522$ 

13h

306

566257 Marine Institute CTD

15.30

12.976

55.703<br>2007.583

 $213$ 

15.30 35.449

![](_page_18_Figure_2.jpeg)

![](_page_18_Picture_274.jpeg)

#### Cruise MI CTD Oceanographic Survey **Station** MI CTD Cast (C) Position 12.976°W / 55.703°N Date *Modifiez le texte*Time Depth Range [m]  $[1 - 543]$ LOCAL CDI ID 4550 EDMO\_code 396 Bot. Depth [m] 543  $31$ Platform type Instrument / gear type 130 Originator 396 566257 CDI-record id Data set name Marine Institute CTD Category AYMD, CNDC, PSAL, PTDZ, SIGT, TEMP CDI-record creation date 2009-12-18 10:27:53.797000000 CDI-partner 396 **Sample: 1 / 1086** Depth [m]  $\mathbf{1}$  $\mathbf{1}$ Temperature [degrees C] 15.30  $\mathbf{1}$ **Practical Salinity [psu]** 35.449  $\mathbf{1}$ **Isosurface Values** Longitude  $-12.976$ Latitude 55.703 Time [yr] 2007.583 Day of Year 213 Temperature [degrees C] @ Depth [m]=first 15.30 Practical Salinity [psu] @ Depth [m]=first 35.449 **Sample: 2 / 1086** Depth [m]  $\mathbf{1}$  $\mathbf{1}$ Temperature [degrees C] 15.30  $\mathbf{1}$ **Practical Salinity [psu]** 35.449  $\mathbf{1}$ **Isosurface Values** Longitude  $-12.976$ Latitude 55.703 Time [yr] 2007.583 Day of Year 213 Temperature [degrees C] @ Depth [m]=first 15.30

**htanet.org** 

Practical Salinity [psu] @ Depth [m]=first

35.449

**Station ID: 80387** 

![](_page_19_Picture_0.jpeg)

# *SeaDataNet QC update*

![](_page_19_Picture_21.jpeg)

![](_page_20_Picture_0.jpeg)

## *Modifiez le texte Aggregated dataset – List of outliers : text file*

**statID valID smplID Value QF <Cruise Station Type>**

**Outlier-Scan (scanMode=0): varID=3 Practical Salinity [psu] [0 - 40]**

![](_page_20_Picture_752.jpeg)

**PSAL out of range 0-40**

> *But for feedback to NODC SDN, LOCAL\_ID & EDMO\_CODE are needed*

![](_page_20_Picture_8.jpeg)

![](_page_21_Picture_0.jpeg)

# *Log of modification of QC from ODV*

**2013-03-06T17:03:50 ccoatano@NTSISM75 EDITFLAGS <28213: FLEMISH CAP 1991 01160 (C)> Practical Salinity [psu] @ Depth [m] = {125.9:1} -> 4**

**2013-03-06T17:03:54 ccoatano@NTSISM75 EDITFLAGS <28213: FLEMISH CAP 1991 01160 (C)> Practical Salinity [psu] @ Depth [m] = {124.9:1} -> 4 2013-03-06T17:04:01 ccoatano@NTSISM75 EDITFLAGS <28213: FLEMISH CAP 1991 01160 (C)> Practical Salinity [psu] @ Depth [m] = {121.9:1} -> 4 2013-03-06T17:04:04 ccoatano@NTSISM75 EDITFLAGS <28213: FLEMISH CAP 1991 01160 (C)> Practical Salinity [psu] @ Depth [m] = {121:1} -> 4 2013-03-06T17:04:08 ccoatano@NTSISM75 EDITFLAGS <28213: FLEMISH CAP 1991 01160 (C)> Practical Salinity [psu] @ Depth [m] = {120:1} -> 4 2013-03-06T17:04:13 ccoatano@NTSISM75 EDITFLAGS <28213: FLEMISH CAP 1991 01160 (C)> Practical Salinity [psu] @ Depth [m] = {119:1} -> 4 2013-03-06T17:04:18 ccoatano@NTSISM75 EDITFLAGS <28213: FLEMISH CAP 1991 01160 (C)> Practical Salinity [psu] @ Depth [m] = {117:1} -> 4 2013-03-06T17:04:22 ccoatano@NTSISM75 EDITFLAGS <28213: FLEMISH CAP 1991 01160 (C)> Practical Salinity [psu] @ Depth [m] = {116:1} -> 4 2013-03-06T17:04:26 ccoatano@NTSISM75 EDITFLAGS <28213: FLEMISH CAP 1991 01160 (C)> Practical Salinity [psu] @ Depth [m] = {115:1} -> 4 2013-03-06T17:07:18 ccoatano@NTSISM75 EDITFLAGS <9721: 18232 37 (B)> Practical Salinity [psu] @ Depth [m] = {802:1} -> 4 2013-03-06T17:08:43 ccoatano@NTSISM75 EDITFLAGS <11407: 18844 69 (B)> Practical Salinity [psu] @ Depth [m] = {786:1} -> 4 2013-03-07T08:54:57 ccoatano@NTSISM75 EDITFLAGS <10746: 18397 56 (B)> Practical Salinity [psu] @ Depth [m] = {1007:1} -> 4 2013-03-07T08:57:00 ccoatano@NTSISM75 EDITFLAGS <10728: 18397 38 (B)> Practical Salinity [psu] @ Depth [m] = {599:1} -> 4**

### *But for feedback to NODC SDN : LOCAL\_ID & EDMO\_CODE are needed*

![](_page_22_Picture_0.jpeg)

# *Feedback from MyOcean to SeaDataNet*

"station id" contain sdn\_local\_cdi\_id and sdn\_edmo\_code, the separator is blank (" ") "platform\_code" contain the sdn\_cruise identifier

Example (sdn\_local\_cdi\_id=98959 ; sdn\_edmo\_code=729 ; sdn\_cruise=0) :

station id, platform code, station date start, station date stop, update date, parameter, qc\_action, old\_qc,new\_qc,vertical\_reference\_start,vertical\_reference\_stop 98959 729,0,2001-04-25T06:26:00Z,2001-04-25T06:26:00Z,2013-04- 04T16:04:03Z,TEMP,Spike,1,4,1.17,1.6